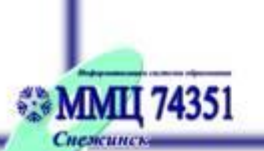

ОБЩЕЕ ОБРАЗОВАНИЕ

¥

МЕТОДИЧЕСКАЯ КОЛЛЕКЦИЯ

## ЯНВАРЬ 2007

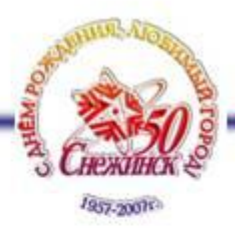

# Опыт реализации единого информационного пространства школы средствами автоматизированной системы Net Школа

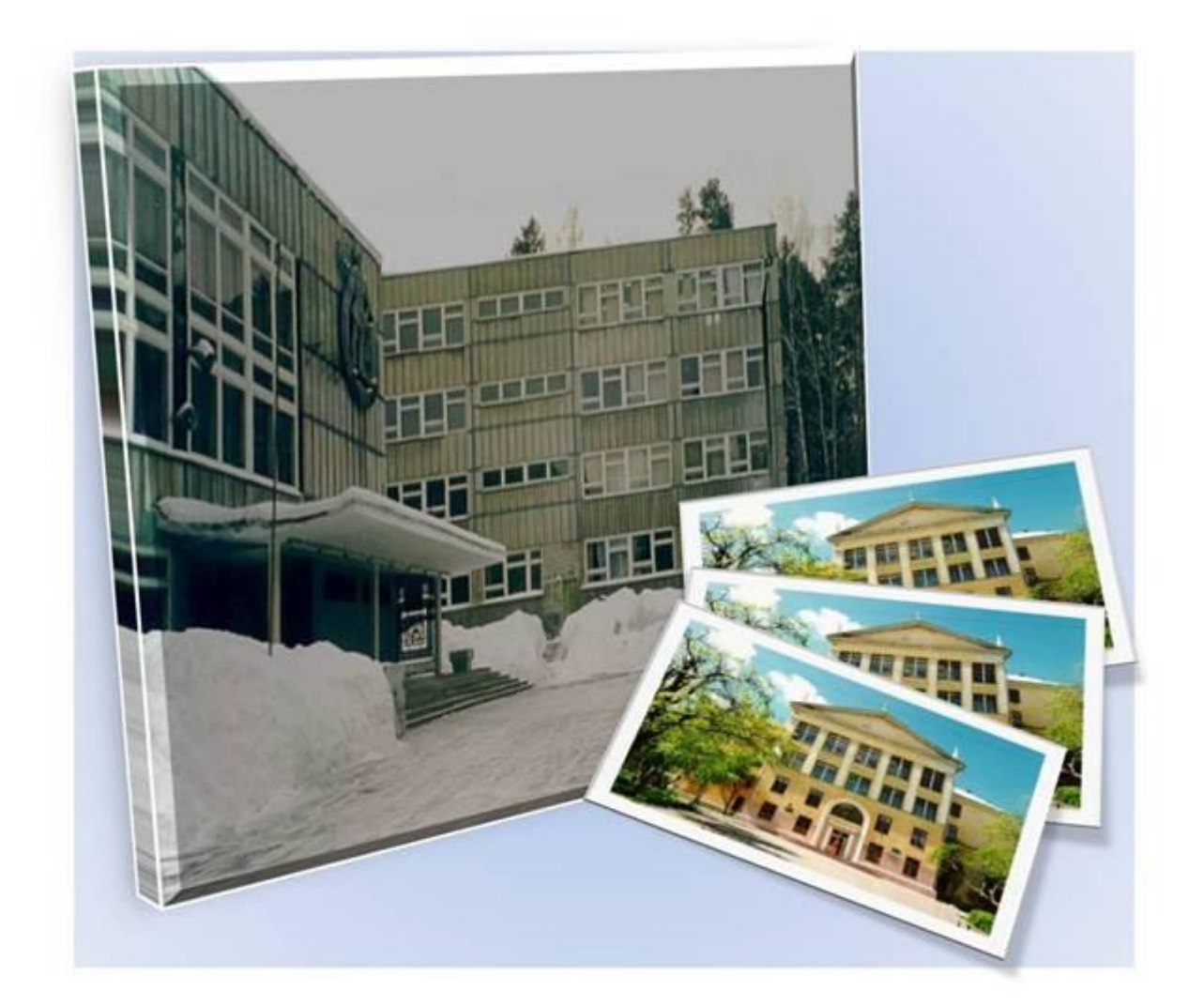

Материалы муниципального семинара

### **ОГЛАВЛЕНИЕ**

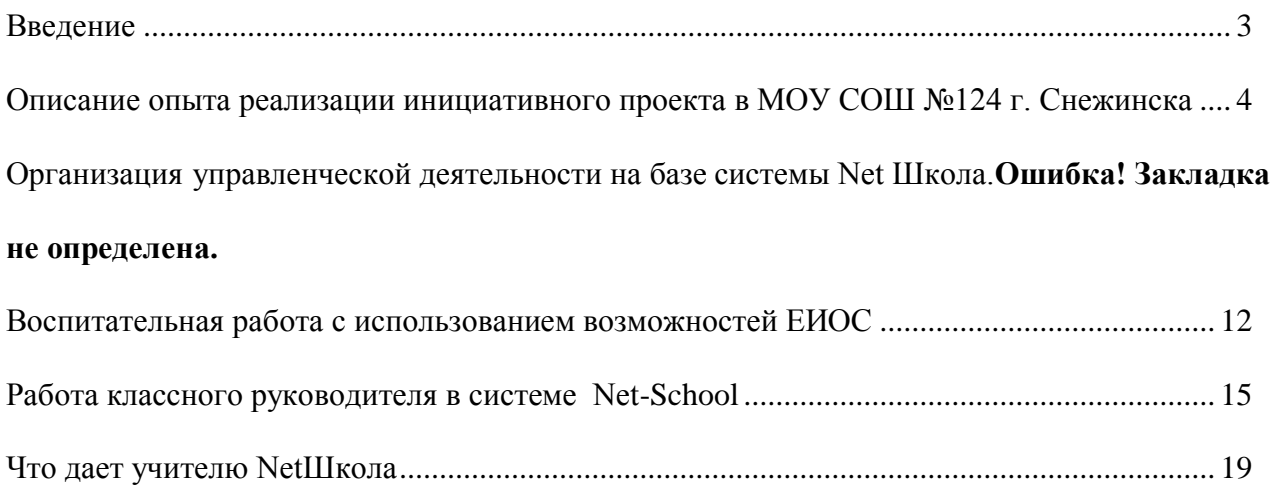

Осипова Г.Г. Директор МОУ СОШ № 124

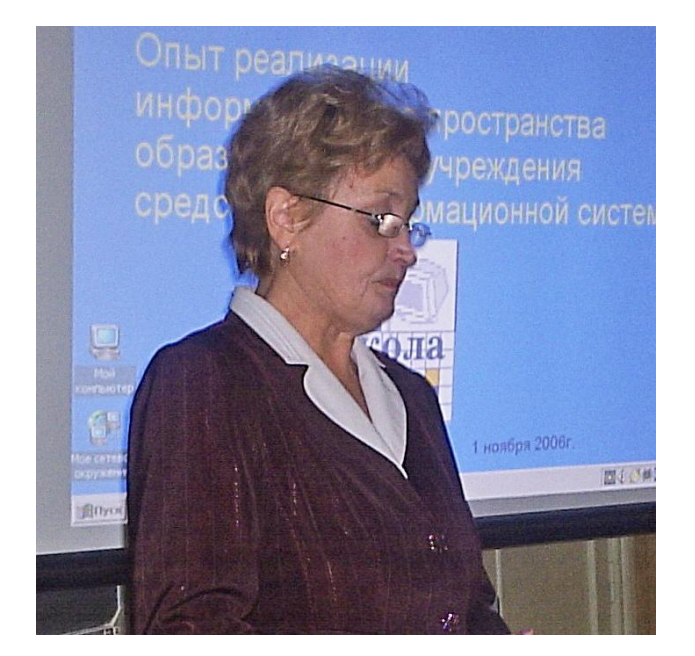

## **Введение**

Уважаемые коллеги.

Попробуем представить себе школу будущего. Школу «информационного века». Это школа, в которой педагоги делают все, чтобы каждый учащийся стал личностью, ответственным и знающим гражданином, способным решать новые, не встречавшиеся ранее задачи, быстро находить, осваивать и эффективно использовать необходимые для этого знания.

Новые информационно-коммуникационные технологии резко повысили производственную мобильность каждого члена общества, обеспечили динамичную перемену функций в труде. Учение стало составной частью повседневной жизни и работы каждого члена общества, а школа – главным местом овладения учебными навыками.

На протяжении последних пяти лет наша школа ведет интенсивную работу по организации и наполнению Единого информационного образовательного пространства (ЕИОС) – такой информационно-коммуникационной среды, которая позволит реализовать личностно-ориентированный подход в обучении, позволит сделать основным содержанием учебной работы творческую деятельность.

Инициативная группа педагогов нашей школы под руководством Алексея Владиславовича Рудя стала победителем конкурса педагогических инициатив и, в рамках проекта ИСО, занимается популяризацией и продвижением своего опыта по организации ЕИОС школы.

Предлагаемый Вашему вниманию сборник составлен по материалам муниципального семинара, проведенного на базе нашей школы по инициативе Управления образования и Межшкольного методического центра.

Надеемся, что наш опыт будет полезен коллегам. Мы готовы ответить на вопросы и поделиться опытом.

Двери нашей NetШколы всегда открыты в интернете по адресу: sc124.snezhinsk.ru.

Рудь А.В. Заместитель директора МОУ СОШ № 124 по новым информационным технологиям

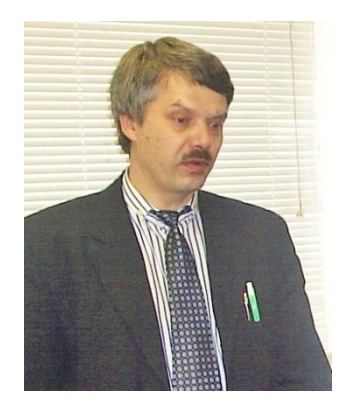

## **Описание опыта реализации инициативного проекта в МОУ СОШ №124 г. Снежинска**

В 1991-1997 г.г. в школе 124 имелись два учебных компьютерных класса, оборудованных компьютерами УКНЦ, способными функционировать только в локальной сети под управлением файлового сервера. Возможности использовать эту технику где-либо, кроме уроков информатики, были ограничены, поскольку большинство компьютеров не имели необходимых устройств: хранения, ввода и вывода информации (жестких дисков, принтеров, сканеров и пр.), а также были весьма маломощными. Тем не менее, компьютерные классы периодически использовались для проведения тренажа и контроля знаний по ряду предметов, а также для работы с небольшой частью школьной документации.

В 90х годах понятие «информатизация» не было четко определено, задача информатизировать что-либо в школе органами управления не ставилась, поэтому многие школы, в том числе и наша, начали работу в этом направлении по своему усмотрению. Наличие школьной локальной вычислительной сети с выделенным файл-сервером само по себе уже позволяло организовать информационное пространство с разграничением доступа к информации. С этого мы и начинали в 1997 году, когда в школе появились современные компьютеры. Но почти сразу стало понятно, что, несмотря на разработанные инструкции и рекомендации, на компьютерах накапливались файлы, несогласованные между собой. В результате имели место рассогласование данных и дублирование различной информации.

Таким образом, мы убедились в необходимости хранения данных в единой базе с разграничением доступа для всех участников образовательного процесса. Нужно не только сохранять файлы в определѐнных папках, что само по себе чревато ошибками, но и унифицировать формат, организовать постоянную поддержку и обновление данных. Это уже не разовая, а постоянная и очень объѐмная работа, для которой недостаточно 1-2-х специалистов, положенных по штатному расписанию обычной школы.

Следовательно, для эффективной работы школьной информационной системы (далее ИС) должны быть созданы следующие организационные и технические условия:

- 1. Основные данные об участниках образовательного процесса должны храниться в одном месте и при этом быть доступными многим пользователям в соответствии с установленными правами доступа;
- 2. Должен действовать строгий регламент внесения и редактирования информации с четким распределением обязанностей;
- 3. Основной объѐм работы по внесению и обновлению информации должны выполнять сами участники образовательного процесса, т.е. руководители, учителя, ученики и родители без каких-либо посредников;
- 4. Для технической поддержки функционирования школьной ОС необходимо иметь в штате как минимум двух – трѐх специалистов, выполняющих работу по обеспечению стабильной и безопасной работы системы;
- 5. Организацией всей этой работы должен руководить специалист с полномочиями заместителя директора.

Когда в 2001 году нами была поставлена задача информатизации (а понятие «информационное пространство школы» ещѐ не вошло в обиход), наши более продвинутые

коллеги из гимназии №19 г. Миасса [\(http://www.mig19.schel.ac.ru\)](http://www.mig19.schel.ac.ru/), дали очень точный прогноз: практические результаты информатизации станут ощутимы не ранее, чем через 2 года. Прогноз оказался верным.

Первый сезон информатизации был потрачен на поиск необходимого программного обеспечения и первоначальный ввод данных. Мы изучили два известных на то время подхода: создание собственного продукта инструментальными средствами (этот подход был уже реализован в упомянутой гимназии) и использование продуктов профессиональных разработчиков. Взвесив свои силы и оценив идеологию проекта школьной ИС, предложенную самарской фирмой «РООС» [\(http://www.roos.ru\)](http://www.roos.ru/), мы остановились на втором подходе. В школе была установлена базовая версия продукта «Net Школа», распространяемая в то время свободно. На этом начальном этапе в школе имелись следующие организационно- технические условия:

- Наличие двух компьютерных классов и 10 рабочих мест сотрудников, объединѐнных в локальную сеть.
- Наличие в штатном расписании школы 1,5 ставки программиста и 1 ставки лаборанта.
- Введена должность заместителя директора по НИТ на основании рекомендательных писем МО РФ и ГУО Челябинской области.
- Выпущен приказ директора школы о проведении 1-го этапа эксперимента по внедрению ИС в учебно-воспитательный процесс.

В первом этапе эксперимента мы планировали задействовать в разной мере всех руководителей и педагогов школы, часть учеников и родителей, а также создали инициативные группы учителей, имеющих навыки работы на компьютере. Согласно приказу директора, были опробованы следующие возможности ИС «Net Школа»:

- Ввод данных об учениках, сотрудниках и родителях.
- Отправка и получение сообщений средствами ИС.
- Ввод итоговых отметок за учебные периоды и автоматическая генерация отчетов об успеваемости во всех классах.
- Ввод всех текущих отметок в шести экспериментальных классах.

В следующем учебном году, по-прежнему в порядке эксперимента (второй этап) было выполнено:

- Ввод и корректировка календарно- тематических планов.
- Ввод полной информации об уроках и заданиях в 6 экспериментальных классах.
- Размещение Web-сайта "Net-школа" в сети Интернет, включение в эксперимент учащихся и родителей.

После двух лет экспериментальной отработки в тесном сотрудничестве с разработчиками, методический совет школы принял решение о внедрении "Net-школы" в учебно-воспитательный процесс с последующим включением соответствующих обязанностей в должностные инструкции учителей, классных руководителей и других сотрудников.

С 2004/2005 учебного года ИС «Net Школа» используется как основная форма отчетности и анализа учебно-воспитательного процесса. К этому времени примерно 85% педагогов пришли к осознанию необходимости единой информационной среды для хранения данных. Сотрудники школы и учащиеся постоянно используют такие возможности ИС, как:

- Автоматические отчеты о текущей и итоговой успеваемости как в целом по классу, так и индивидуальные, по отдельным предметам и в целом;
- Автоматические отчеты об успеваемости как по предметам, так и по отдельным учителям, в том числе с графиками и диаграммами;
- Внутренняя почта и форум, позволяющие индивидуальное и коллективное общение.

Дальнейшее развитие информационного пространства школы средствами ИС на текущем этапе ограничивается не столько техническими возможностями самой программной среды, сколько временем, которое необходимо сотрудникам, ученикам и родителям на освоение новых возможностей.

Н.И. Преснецова Заместитель директора МОУ СОШ № 124 по учебной работе

## **Организация управленческой деятельности на базе системы Net Школа**

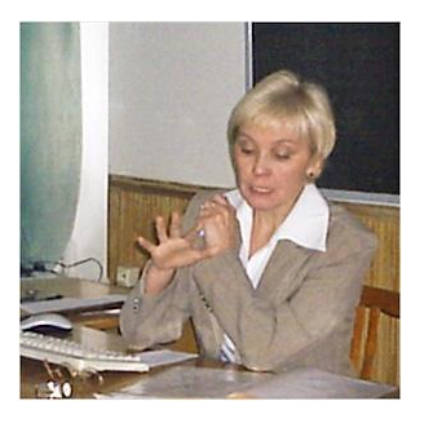

Современная школа – это сложная технологическая система, в которой протекает множество самых разнообразных процессов. Управление такой школой, повышение эффективности ее работы – непростое дело. Решить его можно с помощью создания единой информационной среды школы на основе современной компьютерной техники и соответствующего программного обеспечения.

В нашей школе создается единое информационное пространство на базе системы Net Школа (Руководитель проекта Net школа ООО «РООС», г. Самара, руководитель внедрения проекта Net школы в нашем образовательном учреждении Рудь А.В.).

Сетевая система Net школа:

- Net школа это комплексный продукт, в котором гармонично сочетаются образовательные функции, коммуникативные функции и административные функции.
- Net школа система комплексная и многогранная. Она дает инструментарий и для администрации, и педагогам, и учащимся, и родителям, служит для их совместной работы.
- Net школа формирует культуру работы в сети, в сетевой коллективной среде.

При использовании системы школа получает следующие преимущества:

- Мониторинг учебного процесса (доступ к последней версии расписания, отчеты по успеваемости и посещаемости и т.д.);
- Делопроизводство (ведение личных дел сотрудников, учащихся, родителей; мониторинг движения учащихся, составление учебного плана);
- Поддержка новых образовательных технологий (проектная деятельность, портфолио учащихся);
- Тесная интеграция в учебном процессе электронных курсов и пособий по различным предметам;
- Организация тестирования отдельных учащихся и всего класса, в т.ч. подготовка к ЕГЭ;
- Обучение сотрудников школы культуре работы в сети, совместной коллективной работе, использованию новых информационных технологий;
- Единая среда обмена информацией в рамках школы (доска объявлений, электронная почта, форум);
- Участие в учебном процессе родителей (они могут отслеживать успеваемость и посещаемость своего ребенка, общаться с учителями и администрацией школы); - Возможность дистанционного обучения.

 Net Школа является динамичным средством для управления учебным процессом, это гибкая реализация традиционного способа управления учебно-воспитательным процессом. Главная особенность и привлекательность этой системы состоит в том, что все задачи учебного процесса в Net Школе решаются комплексно, на основе системного подхода. Причем в процесс создания этого пространства вовлекаются не только сотрудники, но и ученики, и их родители.

Завучу школы эта система позволяет:

- Получить и обобщить оперативную информацию об учебном процессе для принятия управленческих решений;
- Автоматизировать составление отчетности;
- Вести мониторинг движения учащихся;
- Создать единую среду обмена информацией в рамках школы (расписание, портфолио, внутренняя электронная почта, список именинников…), что создает оперативность обмена информацией, улучшает взаимопонимание и сотрудничество между всеми участниками учебного процесса.

#### **Циклограмма заместителя директора по УВР с использованием информационных технологий.**

Управление школой можно определить как особую деятельность, в процессе которой ее руководитель посредством управленческих задач организует совместную деятельность учащихся, учителей и направляет эту деятельность на достижение образовательных целей и развития школы.

Результативность решения управленческих задач немыслима без определенных условий. Одним из них является возможность получать и использовать необходимую информацию.

Анализ управленческой деятельности показывает, что как руководителю школы мне необходимо иметь точные данные для принятия оптимального управленческого решения. То есть владеть содержанием необходимых документов, иметь планы развития, иметь сведения о ходе учебно-воспитательного процесса, состоянии учебно-материальной базы и уровне профессиональной компетентности педагогических кадров. Часто эта информация бывает неполной, необъективной, неконкретной, несвоевременной. А потоки информации большие, да еще в основном в бумажном формате, что подразумевает большие временные затраты на поиск и обработку необходимых данных. Перевод информационных потоков в электронный формат позволяет уменьшить время извлечения актуальных материалов, сделать более удобной форму представления информации, улучшить ее качество.

На мой взгляд, программа Net школа – оптимальная информационная система. Возможно, есть и другие системы, но в данное время мной осваивается эта, и логика этой системы оптимально подходит для моей работы. С помощью Net школы создается эффективное информационное пространство.

Основные направления моей деятельности:

- Организация режима работы школы;
- Составление и сдача установленных отчетов;
- Составление расписания уроков, загруженности кабинетов и педагогов;
- Организация итоговой и промежуточной аттестации учащихся;
- Создание базы данных для ЕГЭ;
- Связь с учебным производственным комбинатом;
- Связь со школой №133, где учатся ученики, находящиеся на семейной форме обучения;
- Профориентационная работа, организация работы в профильном классе;
- Движение учащихся;
- Организация внутришкольного контроля;
- Скоординированная совместная работа с психологом школы;
- Работа со слабоуспевающими детьми и их родителями;

Вот далеко не полный перечень моих обязанностей. Кроме того, всем управленцам приходиться обращаться к одним и тем же управленческим действиям в силу их повторяемости. Соотнося возможности системы Net школы и свои должностные обязанности, я поняла, что многие вопросы с помощью системы решаются быстрее и качественнее.

Так формируется циклограмма:

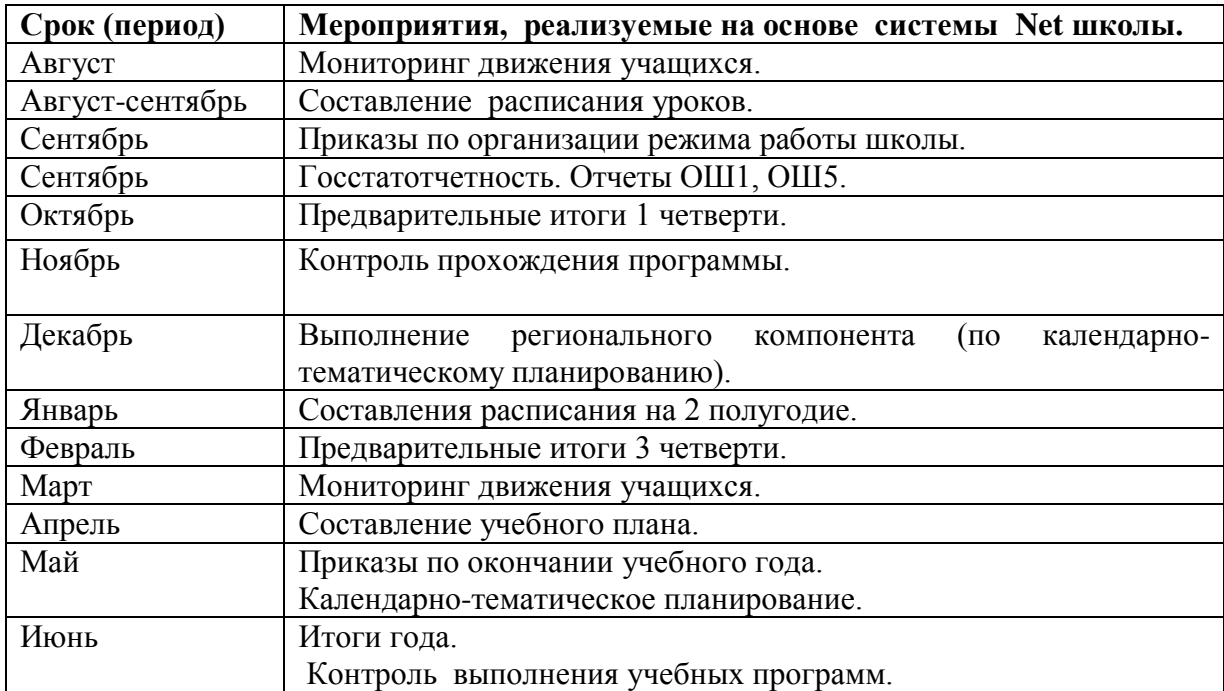

На данном этапе внедрения системы Net школа в практику управления и внутришкольного контроля определены цели и задачи.

#### *Основная цель:*

Осуществлять мониторинг учебного процесса на основе компьютерной техники и программы Net школа.

*Задачи,* которые необходимо было решить на начальном этапе этой работы:

- Освоить технологию составления отчетов:

- 1. Составление отчетов об успеваемости по классу.
- 2. Составление отчетов учителей-предметников.
- 3. Составление отчетов классных руководителей.
- 4. Составление отчетов о посещаемости.
- 5. Отслеживать динамику успеваемости по предмету.
- 6. Отслеживать динамику среднего балла по предмету, учителя.
- 7. Отслеживание текущей успеваемости учащихся, в том числе претендентов на медали, отличников, неуспевающих.
- 8. Корректировать совместную работу учителей-предметников, классных руководителей, завуча.
- 9. Другие.

(См. Приложение №1)

- Вести консультации для учителей, классных руководителей по заполнению электронных журналов, внесению текущих и итоговых отметок в журнал.
- Конструирование отчетов по школе за четверть на основе отчетов классных руководителей.

(См. приложение  $N_2$ , 3).

- Анализ динамики успеваемости по классам, предметам, учителям.
- Анализ текущей успеваемости, предварительных итогов за отчетный период.

*Трудности,* которые возникают при внедрении информационной системы в образовательный процесс:

1. Технические. Например: совмещение программы составления расписания «Автор» с системой Net школа.

- 2. Организационные. Например: отчет по классу за период будет сформирован при условии, что все учителя-предметники во время внесут оценки всем ученикам. Не все учителя владеют технологией заполнения электронных журналов.
- 3. Временные. Для овладения всеми возможностями информационной системы необходимо время.

Тем не менее, есть некоторые *результаты* работы по внедрению опыта реализации проекта.

- Отчеты за третью четверть 2005-06 учебного года все классные руководители представили в электронном виде. Введение данных об успеваемости учащихся осуществляли либо учителя предметники, либо сами классные руководители, либо лаборант кабинета информатики, либо ученики, ответственные в классе за работу в Net школе. Если учителя - предметники составляют свой отчет, и все учителя класса делают отчет в электронном виде, то отчет классного руководителя формируется автоматически. Большинство классных руководителей владеют технологией формирования отчета на базе системы.

**Количество классных руководителей, владеющих технологией составления отчетов в электронном виде.**

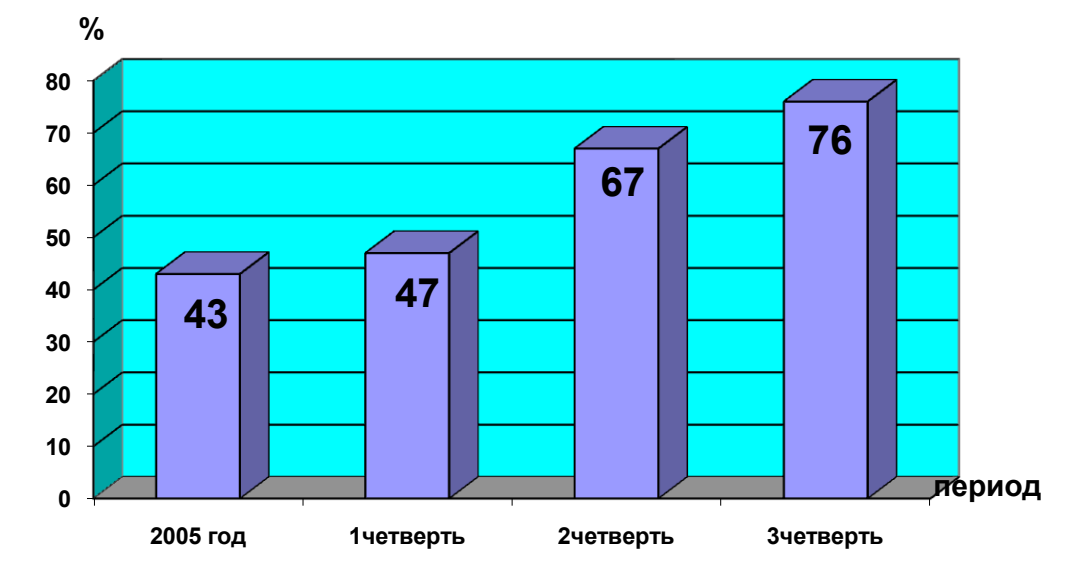

Учителя - предметники отчеты по предметам по всем классам сдавали в электронном виде. Однако не все предметники владеют навыками работы с электронным журналом. Этой категории учителей помогали лаборанты, коллеги, ученики, и в результате все отчеты по итогам успеваемости были представлены в электронном виде.

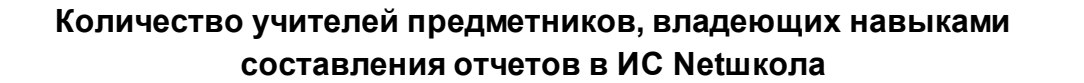

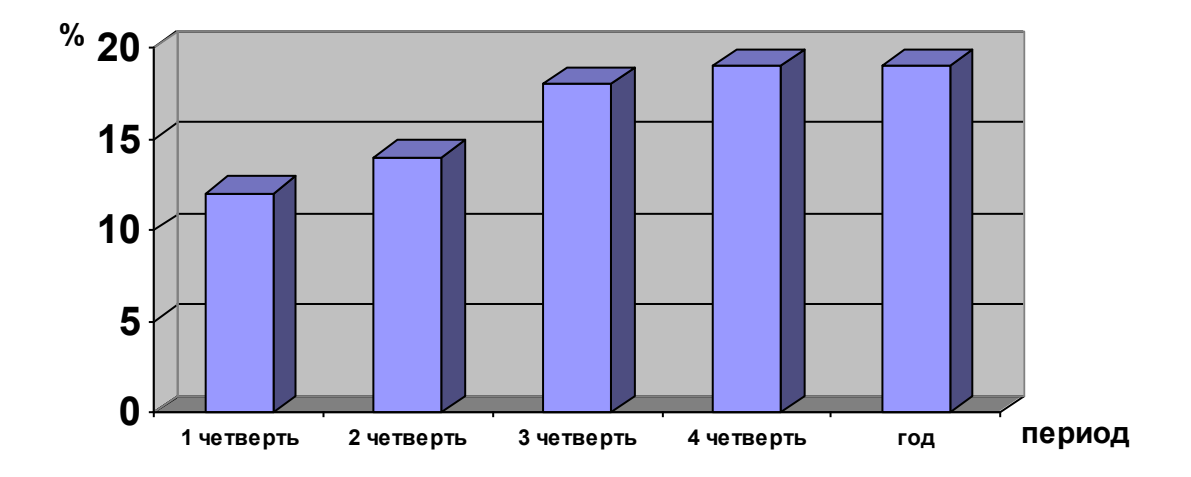

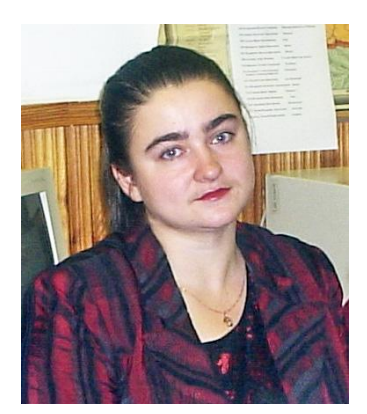

## **Воспитательная работа с использованием возможностей ЕИОС**

Уже несколько лет в нашей школе функционирует информационная система «Netшкола».

Net Школа - это сетевая система, предназначенная для построения единой информационной среды образовательного учреждения (ОУ).

Net Школа поддерживает следующие типы пользователей:

- администратор системы;
- завуч/директор;

- учитель/классный руководитель;

- ученик;
- родитель;
- технический персонал.

В работе с Net Школой я использую:

- оперативный доступ последней версии расписания, показ расписания с разных точек зрения (на месяц/неделю/день, по учителям, по классам, по кабинетам и т.д.), ведение школьных и классных мероприятий;

- получение итоговых и текущих отчетов об успеваемости и посещаемости, в т.ч. конструирование собственных отчетов;

- доступ к дневнику, куда автоматически выставляются оценки и где помечаются задолженности по предметам.

Для общения с участниками учебно-воспитательного процесса удобно использовать:

- единую среду обмена информацией в рамках школы (доска объявлений, каталог школьных ресурсов, механизм портфолио, внутренняя электронная почта, форум, список именинников и т.п.), что улучшает взаимопонимание и сотрудничество между всеми участниками учебного процесса.

Net Школа позволяет создать действительно единую информационную среду в школе, причем вовлечь в этот процесс не только сотрудников школы, но и учеников и родителей.

Net Школа гибко настраивается на нужды каждого учебного заведения:

- возможность оперативно учитывать изменения в учебно-воспитательном процессе, в т.ч. замены преподавателей и движение учащихся;
- возможность вводить любые типы учебных периодов: четверти, триместры, полугодия и др.;

- гибкая (не обязательно 5-тибалльная) шкала оценок в классном журнале;

- гибкий механизм подгрупп по предметам, профилей и компонент в учебном плане, и т.д.

- возможность вести любое количество вариантов календарно-тематического планирования по предмету в классе;

- возможность вывести любую информацию на печать или в MS Excel для последующей обработки.

Классному руководителю Net Школа значительно облегчает процедуру сдачи отчетов, планов и разработок, минуя рукописную стадию этой работы. А учитывая возможности программы по пересылке таких документов внутри системы НШ, не требует и бумажной версии отчета как таковой.

Всѐ это, конечно, очень удобно, поскольку позволяет в значительной степени сэкономить силы и время педагога.

Работа НШ стала эффективнее, когда появилась возможность входа в систему не только внутри школьной сети, но и извне, с домашних компьютеров. В результате информировать родителей об успеваемости учеников стало еще легче и быстрее. Они, входя в НШ под своими индивидуальными паролями, каждый день могут «полистать» классный журнал, получать сообщения, касающиеся их детей, общаться с педагогами, а значит, быть в курсе того, как учатся их дети, не только на классных собраниях или по результатам выставления оценок в дневники, но и в любое удобное для них время, причем не выходя из дома.

Конечно, доступ к НШ «снаружи» есть пока у очень небольшого количества семей, но их количество растет год от года, что позволяет оптимистично смотреть на будущее современной школы вообще и на более полную реализацию возможностей системы НШ в частности.

Другим немаловажным разделом НШ, тоже значительно облегчающим рутинную бумажную работу в первую очередь классного руководителя, является раздел «Школьное руководство», который в своих подразделах «Ученики» и «Родители» дублирует странички бумажного классного журнала «Общие сведения об учащихся». Освоение этого раздела велось параллельно с предыдущим, но поначалу потребовало чуть больше времени и сил. Впрочем, эти затраты, как нам и было обещано, стали единоразовыми. Классному руководителю (или помощнику из числа учеников) достаточно один раз ввести данные по каждому ученику и родителю (ФИО, адрес, телефоны, место работы и т.д. – что и требуется в обычном журнале), а потом в течение всех последующих лет только корректировать их при необходимости.

В результате можно в любой момент получить отчеты [«Общие сведения об](javascript:GoToLink()  [обучающихся»](javascript:GoToLink() и [«Помощь родителей школе»](javascript:GoToLink(). Один отчет позволяет автоматически получить списки класса с любым количеством нужной информации, из имеющейся в наличии. Например, список класса с адресами и телефонами, аналогичный список родителей класса, оба списка вместе, просто список детей, например, для поездки (с годами рождения и паспортными данными), отдельно список мальчиков – отдельно девочек, «сортировка» детей по дате рождения и т.д. Благодаря НШ мы уже давно забыли о том, как когда-то составляли подобные списки вручную с карандашом и линейкой, а необходимость внести какие-либо изменения нередко приводила к переписыванию документа целиком.

Другой отчет будет работать, если в раздел «Школьное руководство. Родители» ввести, сведения заранее полученные от родителей, по разным категориям: культурномассовые мероприятия, спортивные мероприятия, канцтовары, материалы для ремонта, ремонт оборудования, транспорт, туризм и походы, юридические услуги, спонсорство и т.п. Таким образом, организуя школьную и внешкольную деятельность класса, классный руководитель быстро может сориентироваться, к кому из родителей можно целенаправленно обратиться за конкретной помощью.

Постепенно я оценила и другие разделы НШ, такие, как, например, «Расписание», в котором можно увидеть и расписание занятий всей школы на любой период времени, и расписание отдельных классов, расписание по учителям и предметам, занятость кабинетов и т.д. Пользоваться этим разделом становится действительно удобно, если отказаться от привычки бегать через всю школу в учительскую. И, конечно, такой отказ снова будет экономить время учителя. Замечательно и то, что сюда, как и в любой раздел НШ, теперь можно входить не только из кабинета, но и из дома и уточнять любую информацию, связанную с организацией учебного процесса в школе, что нередко требуется в повседневной жизни.

Программа НШ настроена так, что при входе в систему автоматически открывается раздел «Объявления» - аналог доски объявлений, существующей в любой школе, на любом предприятии. Здесь размещается срочная информация, важная для всех, и материалы, интересные отдельным группам педагогов, учителей-предметников, классных руководителей. Здесь же можно в любой момент прочитать «Недельку» (план школьных мероприятий на неделю) и не ходить каждый раз за этой информацией в учительскую, а также при желании разместить своѐ объявление.

«Почта». Почта в НШ – это возможность вести конфиденциальную переписку с любым пользователем программы: ученики могут переписываться друг с другом и отправлять письма своим учителям, учителя могут вести личную переписку с коллегами и учениками. Так и происходит на самом деле: ребята поздравляют нас с праздниками (что им не всегда удается сделать лично), с днем рождения, обращаются со своими вопросами и проблемами, с удовольствием пишут друг другу. Отдельно можно выделить возможность быстрого информирования родителей. Учителям почта помогает скорректировать отдельные вопросы учебного процесса, работы самой НШ и, конечно, поддерживать добрые отношения с учениками. Сотрудники школы, получившие достаточный опыт работы НШ, активно пользуются этой внутренней почтой.

Замечательным и по замыслу, и по его воплощению кажется мне «Форум» в НШ. На сегодняшний день на форуме открыты 72 темы, многие из которых предложены самими учениками. Возможность в свободном временном режиме обсуждать волнующие и учителей, и ребят вопросы и проблемы, причем ведя диалог по сути со всей школой, в том числе с теми учениками (а для детей – и с учителями), с которыми даже не знаком лично, является, на мой взгляд, одним из ярких достижений в области «прикладной» информатизации современной школы.

На форуме дети учатся общаться (не без помощи взрослых) с другими людьми, формулировать и высказывать свою точку зрения, спорить, вести диалог, лучше понимать друг друга. В неформальном общении форума его участники – и взрослые, и дети – раскрываются порой друг для друга с новой стороны, делятся своими мнениями и интересами. Очень нечасто встретятся в обычной жизни за обсуждением какой-то проблемы одновременно, например, пятиклассник, восьмиклассник и выпускник. На форуме это становится возможным ежедневно: поучаствовать в обсуждении любой темы может каждый.

На мой взгляд, совместное пользование системой всех участников учебновоспитательного процесса играет немаловажную роль в воспитании учащихся.

Израилева Ю.Б. Учитель русского языка и литературы, классный руководитель 11б класса

## **Работа классного руководителя в системе Net-School**

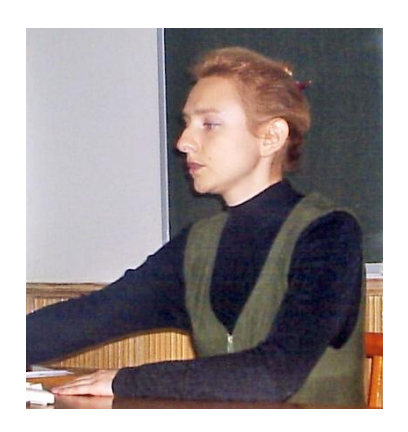

Как известно, профессиональная деятельность учителя связана с большим количеством рутинной бумажной работы. Это касается и учителей-предметников (нередко ведущих одновременно несколько дисциплин), и классных руководителей, причём большинство педагогов обычно совмещают данные виды деятельности. Значительно облегчить труд учителя в работе с разного рода бумажными документами оказалась призвана внедрённая с 2002 г. в нашей школе электронная система Net-School (далее НШ), опыт использования которой и приобретается здесь в течение нескольких последних лет.

Освоение НШ начиналось практически параллельно с освоением компьютера вообще, с приобретением первых знаний, умений и навыков в области информационных технологий, поэтому процесс шел достаточно медленно. Главным стимулом на этом этапе была обещанная в недалеком будущем возможность ощутимо упростить сдачу всевозможных отчетов и работу с классными журналами.

По сути своей НШ изначально воспринималась как тот же классный журнал, только в электронном виде и с большими возможностями обработки разного вида данных, что в последствии и подтвердилось на практике.

Классный журнал – это базовый документ учителей-предметников и классных руководителей. Он содержит информацию о текущей и итоговой успеваемости учащихся, данные об их посещаемости школы, сведения об учениках и их родителях, отражает занятость детей на факультативах и в дополнительных образовательных и спортивных учреждениях, сообщает необходимые данные о состоянии здоровья учащихся и т.д. На основе именно этой информации составляются отчеты учителей и классных руководителей, строится большая часть работы с учащимися и родителями.

«Классный журнал» как раздел НШ содержит информацию, непосредственно связанную только с учебным процессом: текущая успеваемость и посещаемость, а также итоговые оценки по предметам. Поэтому, чтобы получить долгожданные автоматические отчеты, надо было в первую очередь освоить именно этот раздел НШ.

Сейчас, в последней версии программы, выполнить задание по вводу оценок быстро и без труда может любой учитель и ученик: продуманы, отлажены, доведены до максимального удобства в эксплуатации все детали и мелочи этой работы. Высокий уровень эффективности программы достигнут благодаря постоянному совершенствованию ее разработчиками на основании результатов длительной апробации системы разными школами, в том числе и нашей.

В итоге оказалось, что, действительно, осуществив только ввод текущих оценок и сделав соответствующие отметки о пропусках учащимися уроков, можно автоматически получить:

- [Отчет об успеваемости класса по предмету;](javascript:GoToLink()

- [Отчет о посещаемости класса;](javascript:GoToLink()
- [Отчет об успеваемости ученика;](javascript:GoToLink()
- [Отчет об успеваемости и посещаемости ученика;](javascript:GoToLink()

- [Итоги успеваемости и качества знаний ученика;](javascript:GoToLink()

- [Предварительный отчет классного руководителя за учебный период;](javascript:GoToLink()
- [Отчѐт об успеваемости и посещаемости для родителя в виде SMS.](javascript:GoToLink()

А если ввести итоговые отметки, то следующие отчеты:

- [Сводная ведомость учета успеваемости;](javascript:GoToLink()
- [Отчет учителя-предметника;](javascript:GoToLink()
- [Отчет классного руководителя за учебный период;](javascript:GoToLink()
- [Итоги успеваемости класса за учебный период;](javascript:GoToLink()
- [Средний балл ученика;](javascript:GoToLink()
- [Динамика среднего балла ученика;](javascript:GoToLink()
- [Средний балл по предмету;](javascript:GoToLink()
- [Динамика среднего балла по предмету;](javascript:GoToLink()
- [Средний балл учителя;](javascript:GoToLink()
- [Динамика среднего балла учителя.](javascript:GoToLink()

Таким образом, предоставление любого из выше перечисленных отчетов завучу или директору не требует от учителя - предметника и классного руководителя никаких самостоятельных расчетов, подсчетов и вообще минует рукописную стадию этой работы. А, учитывая возможности программы по пересылке таких документов внутри системы НШ, - не требует и бумажной версии отчета как таковой.

Всѐ это, конечно, очень удобно, поскольку позволяет в значительной степени сэкономить силы и время педагога.

Выполнение обязанностей классного руководителя, на мой взгляд, особенно действенно облегчает возможность получения автоматического [«Отчета об успеваемости и](javascript:GoToLink()  [посещаемости ученика»](javascript:GoToLink(): в любой момент распечатывается индивидуальный табель текущей успеваемости и посещаемости для любого учащегося за любой период времени. В нашей школе вошло в практику делать подобные распечатки раз в месяц, раз в две недели, вклеивать их в дневники ученикам для предоставления максимально полной информации о ситуации с оценками в журнале, о качестве учебной деятельности самим ребятам и их родителям.

Отчет также очень удобен и тем, что в нем автоматически высчитывается средний балл ученика по каждому предмету за указанный период, что позволяет ученику и родителям заранее «прикинуть» вариант итоговых оценок по данным дисциплинам.

Еще эффективней стала работа НШ, когда в 2004г. появилась возможность входа в систему не только внутришкольной сети, но и извне, с домашних компьютеров. В результате информировать родителей об успеваемости учеников стало и легче, и быстрее. Они, входя в НШ под своими индивидуальными паролями, каждый день могут «полистать» классный журнал, а значит - быть в курсе того, как учатся их дети, получив информацию не только на классных собраниях или по результатам выставления оценок в дневники, но и в любое удобное для них время, не выходя из дома.

Конечно, доступ к НШ «снаружи» есть пока у очень небольшого круга семей, но их количество растет год от года, что позволяет оптимистично смотреть на будущее современной школы вообще и на более полную реализацию возможностей системы НШ в частности.

Итак, со временем выяснилось, что для полноценного функционирования раздела НШ - «Классный журнал» от учителей и учеников требуется только систематическое заполнение его оценками: чем чаще и точнее осуществляется ввод данных – тем более полной и достоверной становится информация, подлежащая дальнейшей обработке. Выяснилось также, что при ежедневном вводе оценок (переносе «сегодняшних» оценок из бумажного журнала в электронный) эта процедура занимает буквально10-15 минут. Ответственность за данную работу была возложена на классных руководителей или их помощников: в каждом классе выбрали двух-трех представителей учебных секторов. В большинстве классов именно ребята систематически вводят оценки в НШ, отчитываясь о

количестве реально затраченного времени. Классный руководитель, контролирующий качество выполнения работы, передает сведения учителям информатики, которые, в свою очередь, поощряют ребят хорошими оценками, что становится отличным стимулом для выполнения ими ответственных классных поручений.

Ну и, конечно, нельзя не отметить, что дети, получающие навыки работы с компьютером уже в начальной школе, быстрее и легче, чем многие педагоги, выполняют подобные задания, ориентируются в системе и действительно становятся настоящими помощниками своим учителям.

Другим немаловажным разделом НШ, тоже значительно облегчающим рутинную бумажную работу, в первую очередь классного руководителя, является раздел «Школьное руководство», который в своих подразделах «Ученики» и «Родители» дублирует странички бумажного классного журнала «Общие сведения об учащихся». Освоение этого раздела велось параллельно с предыдущим, но поначалу потребовало чуть больше времени и сил. Впрочем, эти затраты, как нам и было обещано, оказались единоразовыми. Классному руководителю (или помощнику из числа учеников) достаточно один раз ввести данные по каждому ученику и родителю (ФИО, адрес, телефоны, место работы и т.д. – что требуется и в обычном журнале), а потом в течение всех последующих лет только корректировать их при необходимости.

В результате можно в любой момент получить отчеты: [«Общие сведения об](javascript:GoToLink()  [обучающихся»](javascript:GoToLink() и [«Помощь родителей школе»](javascript:GoToLink(). Первый отчет позволяет автоматически получить списки класса с любым количеством нужной информации, введенной ранее: список класса с адресами и телефонами, аналогичный список родителей класса, оба списка вместе, например, список детей для поездки (с годами рождения и паспортными данными), отдельно список мальчиков – отдельно девочек, «сортировка» детей по дате рождения и т.д. Благодаря НШ мы уже давно забыли о том, как когда-то составляли подобные списки вручную с карандашом и линейкой, а необходимость внести какие-либо изменения нередко приводила к переписыванию документа целиком.

Второй отчет будет работать, если в раздел «Школьное руководство. Родители» ввести заранее полученные от родителей соответствующие сведения по предложенным категориям: «культурно-массовые мероприятия», «спортивные мероприятия», «канцтовары», «материалы для ремонта класса», «ремонт оборудования», «транспорт», «туризм и походы», «юридические услуги», «спонсорство» и т.п. Таким образом, организуя школьную и внешкольную деятельность класса, классный руководитель быстро может сориентироваться, к кому из родителей можно целенаправленно обратиться за конкретной помощью.

Постепенно я оценила и другие разделы НШ, такие, как, например, «Расписание», в котором можно увидеть и расписание занятий всей школы на любой период времени, и расписание отдельных классов, расписание по учителям и предметам, занятость кабинетов и т.д. Пользоваться этим разделом становится действительно удобно, если отказаться от привычки бегать через всю школу в учительскую. И, конечно, такой отказ снова будет экономить время учителя. Замечательно и то, что сюда, как и в любой раздел НШ, теперь можно входить не только из кабинета, но и из дома и уточнять любую информацию, связанную с организацией учебного процесса в школе, что нередко требуется в повседневной жизни.

Программа НШ настроена так, что при входе в систему автоматически открывается раздел «Объявления» - аналог доски объявлений, существующей в любой школе, на любом предприятии. Здесь размещается срочная информация, важная для всех, и материалы, интересные отдельным группам педагогов, учителей-предметников, классных руководителей. Здесь же можно в любой момент прочитать «Недельку» (план школьных мероприятий на неделю) и не ходить каждый раз за этой информацией в учительскую, а также при желании разместить своѐ объявление.

«Почта». Почта в НШ – это возможность вести конфиденциальную переписку с любым пользователем программы: ученики могут переписываться друг с другом и отправлять письма своим учителям, учителя могут вести личную переписку с коллегами и учениками. Так и происходит на самом деле: ребята поздравляют нас с праздниками (что им не всегда удается сделать лично), с днем рождения, обращаются со своими вопросами и проблемами, с удовольствием пишут друг другу. Учителям почта помогает скорректировать отдельные вопросы учебного процесса, работы самой НШ и, конечно, поддерживать добрые отношения с учениками. Сотрудники школы, получившие достаточный опыт работы НШ, активно пользуются этой внутренней почтой.

Замечательным и по замыслу, и по его воплощению кажется мне «Форум» в НШ. На сегодняшний день на форуме открыты 72 темы, многие из которых предложены самими учениками. Возможность в свободном временном режиме обсуждать волнующие и учителей, и ребят вопросы и проблемы, причем ведя диалог по сути со всей школой, в том числе с теми учениками (а для детей – и с учителями), с которыми даже не знаком лично, является, на мой взгляд, одним из ярких достижений в области «прикладной» информатизации современной школы.

На форуме дети учатся общаться (не без помощи взрослых) с другими людьми, формулировать и высказывать свою точку зрения, спорить, вести диалог, лучше понимать друг друга. В неформальном общении форума его участники – и взрослые, и дети – раскрываются порой друг для друга с новой стороны, делятся своими мнениями и интересами. Очень нечасто встретятся в обычной жизни за обсуждением какой-то проблемы одновременно, например, пятиклассник, восьмиклассник и выпускник. На форуме это становится возможным ежедневно: поучаствовать в обсуждении любой темы может каждый. И это прекрасно.

Перечисленные здесь разделы НШ далеко не исчерпывают всех возможностей этой программы. Какие-то из оставшихся разделов для меня как для предметника и классного руководителя не являются актуальными (например, предназначенные больше для администрации школы), освоение других – еще впереди, как и дальнейшее накопление опыта работы с системой НШ.

Т.Г. Горбатова Учитель истории, классный руководитель 8в класса

## **Что дает учителю Net Школа**

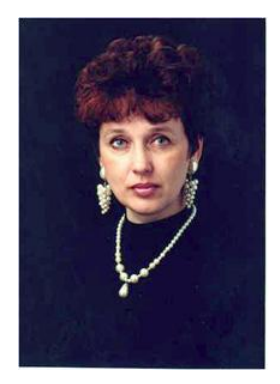

В нашей школе создана информационная сеть «Net-школа». Net Школа - это сетевая система, предназначенная для построения единой информационной среды образовательного учреждения (ОУ). Net Школа поддерживает следующие типы пользователей:

- администратор системы;
- завуч/директор;
- учитель/классный руководитель;
- ученик;
- родитель;
- технический персонал.

#### *Для завуча, учителей, учеников, родителей*:

- оперативный доступ к последней версии расписания, показ расписания с разных точек зрения (на месяц/неделю/день, по учителям, по классам, по кабинетам и т.д.), ведение школьных и классных мероприятий;

- получение итоговых и текущих отчетов об успеваемости и посещаемости, в т.ч. конструирование собственных отчетов;

- доступ к дневнику, куда автоматически выставляются оценки и где помечаются задолженности по предметам.

#### *Для учителей-предметников:*

- организация тестирования с мощным механизмом подготовки и проведения тестирования для всего класса (разные варианты вопросов, автоматическая перестановка вариантов ответов и т.д., что позволяет более объективно выявлять уровень знаний);

- подготовка к ЕГЭ за счет легкости подготовки тестов и автоматической обработки результатов;

- работа с мультимедийными учебными курсами на CD-ROM, подключенными к электронному классному журналу системы;

- ведение классного журнала, календарно-тематических планов, просмотр отчетов;

- ведение индивидуальных портфолио учащихся и учителей, а также портфолио проектов, с гибкой настройкой права доступа;

доступ к федеральному перечню учебных изданий и готовому планированию по утверждѐнным учебникам;

*Для всех участников учебно-воспитательного процесса:*

- единая среда обмена информацией в рамках школы (доска объявлений, каталог школьных ресурсов, механизм портфолио, внутренняя электронная почта, форум, список именинников и т.п.), что улучшает взаимопонимание и сотрудничество между всеми участниками учебного процесса.

Главная особенность системы в том, что *все эти задачи решаются комплексно, на основе системного подхода. Net Школа* позволяет создать действительно единую информационную среду в школе, причем вовлечь в этот процесс не только сотрудников школы, но и учеников, и родителей.

*Net Школа* гибко настраивается на нужды каждого учебного заведения:

- возможность оперативно учитывать изменения в учебновоспитательном процессе, в т.ч. замены преподавателей и движение учащихся;

- возможность вводить любые типы учебных периодов: четверти, триместры, полугодия и др.;

- гибкая (не обязательно 5-балльная) шкала оценок в классном журнале;

- гибкий механизм подгрупп по предметам, профилей и компонент в учебном плане, и т.д.

- возможность вести любое количество вариантов календарно-тематического планирования по предмету в классе;

- возможность вывести любую информацию на печать или в MS Excel для последующей обработки.

*Как же конкретно используются в практике моей работы эти возможности?*

Начинаю рабочий день с захода в net-школу. Смотрю доску объявлений: у кого из учеников или учителей день рождения (обязательно поздравляю, а некоторым готовлю маленький подарок, т.к. дни рождения указаны на неделю). Проверяю, нет ли писем по внутренней почте и, если нужно, шлю письмо (оно может быть направлено и ученику, и учителю), от кого есть письмо или тому, кому мне необходимо что-то срочно сказать, уточнить, информировать о чѐм-то.

Уточняю расписание «недельки», где фиксируются дела школы по дням.

Возвращаюсь к Net-школе уже после уроков и не одна.

В моем классе выбрана группа ребят, которая поочередно каждый день после уроков выставляет отметки в электронный журнал.

Стараюсь садиться вместе с ребятами, т.к. учителя часто выставляют отметки «задним» числом, и детям трудно увидеть эти новые отметки.

Уходит на эту работу не более 15-20 минут, зато не надо в конце недели сидеть у компьютера несколько часов и выставлять отметки за всю неделю.

Обычно по пятницам собираю дневники класса, и с помощью программы «отчет успеваемости» по каждому ученику делаем распечатку, которую потом вклеиваем в дневник. У родителей каждую неделю есть реальная картина успехов или неуспехов ребенка в учебных делах, что позволяет оперативно вмешиваться в ситуацию.

Готовясь к классному часу, который обычно проходит по понедельникам, я делаю с помощью net-школы распечатку «предварительный отчет классного руководителя по успеваемости класса», где дается статистика, сколько и кто на данный момент являются отличниками, хорошистами, и кто не успевает и по каким предметам. Подсчитана абсолютная и качественная успеваемость. Такая информация особенно ценна в конце четверти или года для исправления отметок.

Работая с Net- школой часто захожу на форум, чтобы посмотреть, что волнует учеников, учителей или гостей нашей школы. Можно и обратиться напрямую ко всем, кто заходит на форум.

Например, прочитала в газете «Труд-7» заметку о больной 5-летней девочке из Троицка, которой требовалась дорогостоящая операция в Москве, и обратилась с призывом к учителям и ученикам помочь собрать деньги. В результате было направлено более 1000 рублей на счет поддержки этой девочки. Дозвонившись до родственников, мы узнали, что девочка в Москве и ждет операции, от которой зависит ее жизнь.

В перспективе планируется разработать силами учащихся 7В класса и оформить страничку на сайте нашей школы.

Как классный руководитель, я имею прекрасную возможность завести в Net-школу план воспитательной работы с классом и, по необходимости, его корректировать.

Еще большие возможности, на мой взгляд, у меня как у учителя - предметника.

Во–первых, я избавлена от выполнения огромного объема бумажной работы.

Конкретно это выражается в том, что перед началом учебного года ввожу тематическое планирование в соответствующий раздел Net-школы и, в последующие годы, либо исправляю и добавляю необходимые изменения, либо ввожу новый курс.

Мне теперь не надо идти к завучу и нести ему тематическое планирование – оно у нее есть в Net- школе.

Во- вторых, отчет я сдаю, когда мне удобно и тоже с помощью Net- школы: есть соответствующая страница журнала, куда выставляются итоговые отметки и, открыв раздел «отчеты», я посылаю завучу уже готовый отчет по каждому классу. Удобно, мобильно, рационально.

В–третьих, ритм жизни школы такой насыщенный, что не всегда есть время получить лично какую-то нужную информацию, и тут на помощь приходит внутренняя связь в виде почты. Набрал адрес, написал письмо и отправил. Появилось время - заглянул в почту за ответом.

*Каковы планы на работу с Net-школой в ближайшей перспективе?*

Планируется ввод в Net-школу учебных материалов по курсам истории (тестов, контрольных работ, индивидуальных карточек по темам), размещение уже имеющихся презентаций по предметам: «история», «обществознание» для самостоятельной работы школьников.